# **como criar um agente de apostas**

- 1. como criar um agente de apostas
- 2. como criar um agente de apostas :bet365 tv live
- 3. como criar um agente de apostas :5 stars casino

### **como criar um agente de apostas**

#### Resumo:

**como criar um agente de apostas : Inscreva-se em mka.arq.br e descubra o tesouro das apostas! Ganhe um bônus especial e inicie sua busca pela fortuna!**  contente:

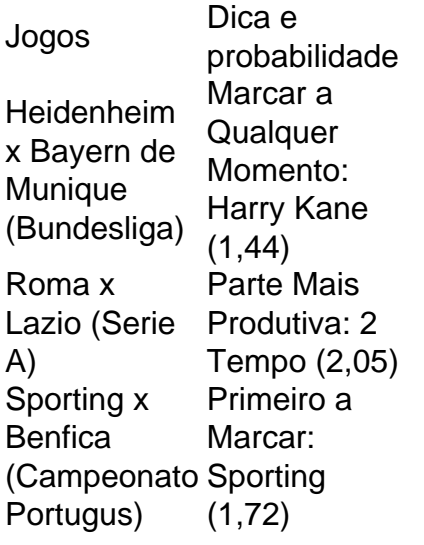

Uma das principais opes de apostas esportivas no Campeonato Brasileiro Srie A no mercado de campeo. Em outras palavras, voc pode acessar o site e colocar o seu palpite no vencedor do Brasileiro. Assim, se voc tem uma ideia de aposta em como criar um agente de apostas quem poder levantar a taa, fique atento.

Regulamento. 12 clubes se enfrentam no sistema de pontos corridos e em como criar um agente de apostas turno nico. Os quatro primeiros seguem na briga, enquanto os dois ltimos so rebaixados. Mais vitrias, melhor saldo, mais gols, menos vermelhos, menos cartes amarelos e sorteio so os critrios de desempate nesta fase.

Os 3 Passos Fáceis para Acessar o Bet365 do Brasil

O Bet365 é uma plataforma popular de apostas esportivas em como criar um agente de apostas todo o mundo, mas sabia que é possível acessá-lo de qualquer lugar usando um VPN? Aqui estão os três passos simples para acessar o Bet364 do Brasil.

Baixe e instale um VPN que funcione com o Bet365.

Como o Bet365 está restrito em como criar um agente de apostas alguns países, é importante ter um VPN confiável que ofereça servidores em como criar um agente de apostas países em como criar um agente de apostas que o site é acessível. Existem muitas opções disponíveis, então é importante escolher cuidadosamente o melhor VPN para suas necessidades. Escolha um servidor VPN.

Após instalar o VPN, escolha um servidor em como criar um agente de apostas um país onde o Bet365 é acessível.

O Brasil é uma opção popular para os jogadores brasileiros, uma vez que é possível fazer apostas usando o real brasileiro (R\$). Alguns servidores VPN também fornecem endereços IP dedicados, oferecendo assim uma experiência ainda mais rápida e segura.

Faça login em como criar um agente de apostas como criar um agente de apostas conta Bet365. Agora que está conectado a um servidor VPN, você poderá acessar o site Bet365 e fazer login em como criar um agente de apostas como criar um agente de apostas conta.

Se você ainda não tem uma conta, poderá registrar uma e aproveitar as promoções exclusivas ao se inscrever usando nossos links.

Com estes três passos, é fácil acessar o Bet365 do Brasil e começar a apostar em como criar um agente de apostas seus esportes preferidos. Além disso, com o uso de um VPN confiável, os jogadores podem ter a tranquilidade de saber que estão navegando e fazendo apostas de forma segura e privada.

## **como criar um agente de apostas :bet365 tv live**

Jogo do Bicho Online - Aposta Ao Vivo - Ganha Dinheiro - Minaspetro

Onde jogar jogo do bicho online no Brasil

Bnus disponvel

bet365

Para jogar, basta escolher um par de dezenas, ou um par de animais cada um representa quatro dezenas. Esse par constitui um milhar. Por exemplo: as dezenas 15 e 23 formam o milhar 1523. Por ser composto de quatro algarismos, muita gente aposta nos dgitos da placa do carro. Vídeo Pôquer (até 99,73% de RTP)

Tragamóveis Online (até 98% de RTP)

Dicas de Aposta para Maximizar as Suas Chances de Ganhar

As apostas em jogos de casino podem ser emocionantes, mas é importante lembrar que há formas de se aproveitar ao máximo como criar um agente de apostas experiência without riskar seriamente seus fundos. Aqui estão algumas dicas que pode ajudar a maximizar suas chances de ganhar:

Apontamentos de probabilidades mais curtas tem mais chances de ganhar sobre probabilidades longas.

### **como criar um agente de apostas :5 stars casino**

Milhares

As pessoas foram evacuadas no sudeste da China depois que fortes chuvas atingiram a região durante o fim de semana, provocando inundações como criar um agente de apostas deslizamentos mortais.

De acordo com a emissora estatal CCTV, mais de 35.000 pessoas foram evacuadas até sábado. Na manhã desta segunda-feira (24) Mais do que 10.000 habitantes haviam sido retirados como criar um agente de apostas Meizhou cidade atingida por inundações na província Guangdong Dezessete cursos de água na bacia do rio Han "registrou inundações acima dos níveis alertas", incluindo dois rios como criar um agente de apostas nível recorde, segundo o Ministério da Água. A província de Guangdong, uma potência econômica que abriga 127 milhões pessoas está entre as partes do sul da China sujeitas a inundações anuais desde abril até setembro. Mas nos últimos anos o país enfrentou tempestades mais intensas e enchentes severas à medida emque os cientistas alertam para um clima extremo com maior intensidade climática tornando-o cada vez pior ou frequente no mundo todo!

Esses avisos foram sublinhados como criar um agente de apostas abril, quando inundações mortais submergiram partes de Guangdong depois que a chuva caiu por vários dias. Na segunda-feira, fortes chuvas causaram mais devastação com {sp}s de mídia social da cidade do Meizhou (leste Guangdong), mostrando a água dos rios quase transbordando enquanto ela

banhava pontes e veículos parcialmente submersos.

Mais de 130 mil famílias na cidade e subúrbios estavam sem energia a partir da manhã desta segunda-feira, enquanto as aulas foram suspensa.

"As autoridades ainda estão tentando chegar a algumas cidades e aldeias" na área, disse CCTV. Mais a montante ao longo do rio Han, um alerta de inundação foi emitido na província Fujian devido à forte precipitação chuvosa. Quatro pessoas foram mortas como criar um agente de apostas uma série da terra batida no litoral provincial (CCTV informou segunda-feira). Imagens de mídia social da Fujian, lar para 40 milhões pessoas. mostrou água das inundações correndo pelas ruas dos vilarejos e vila......

O condado de Shanghang, no sudoeste do Fujian registrou chuvas recordes nas últimas 24 horas (cerca 15 polegadas) como criar um agente de apostas 375 milímetros – o que representa 18% da precipitação média anual - disse a agência meteorológica.

A China tem enfrentado condições climáticas extremas este mês, com chuvas fortes inundando o sul enquanto a seca severa e temperaturas recordes ardem no norte.

Outras partes da China também estão enfrentando períodos de calor extremos mais cedo e longos, causando escassez generalizada do poder como criar um agente de apostas cadeias alimentares industriais.

Author: mka.arq.br Subject: como criar um agente de apostas Keywords: como criar um agente de apostas Update: 2024/6/24 2:08:18